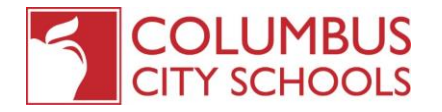

## Half-Day Attendance Request Form

The Columbus City School District permits Parents/Guardians to request their children to attend school for onehalf of the traditional school day. Requests must meet the following conditions:

- The request must be made in writing by the Parent/Guardian, including signature and date.
- The student must attend a minimum of 50% of the school day during AM or PM session.
- The student must follow the same schedule daily; alternating days are not permitted.
- Transportation will not be provided mid-day; only at the beginning or end of the school day.

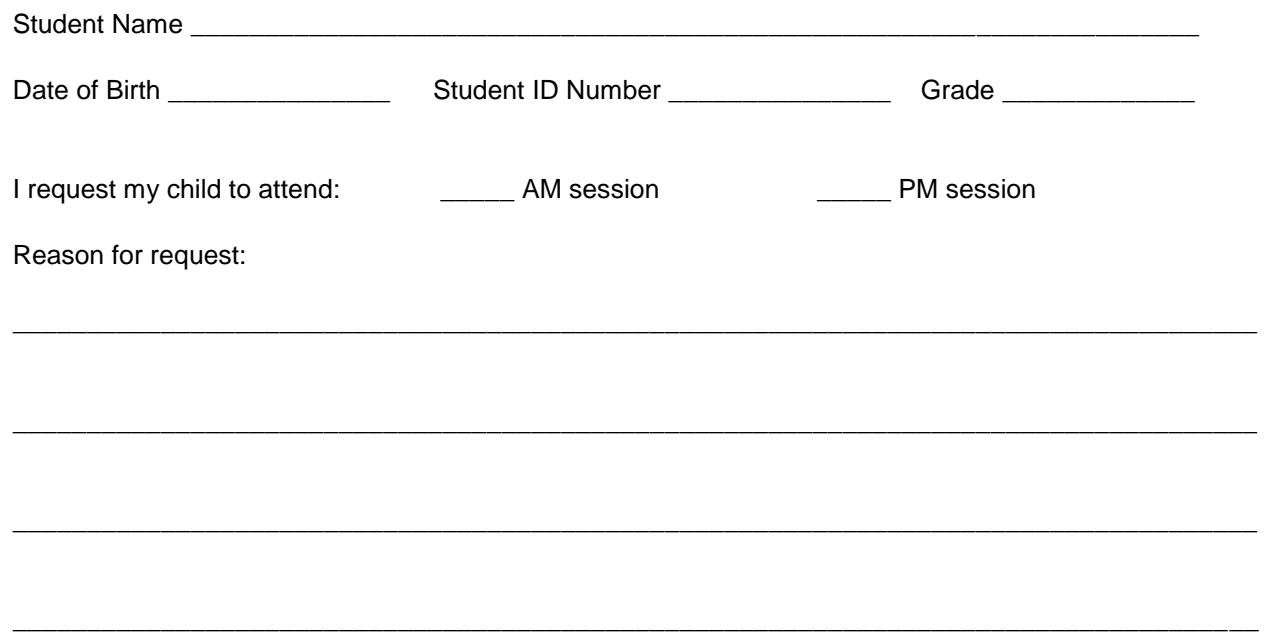

By signing below, I agree to the conditions stated herein.

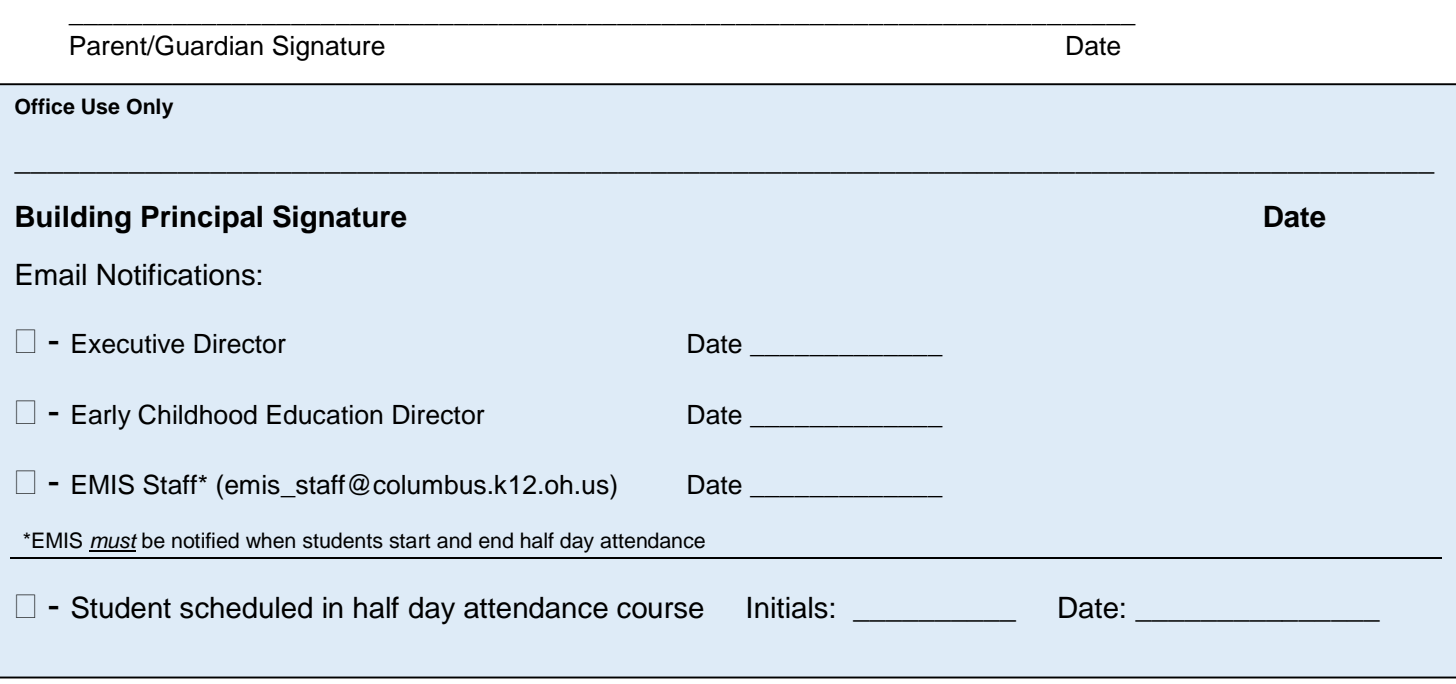